## Biuletyn Informacji Publicznej

http://bip.kielce.uw.gov.pl/bip/ogloszenia/10555,Ogloszenie-Wojewody-Swietokrzyskiego-o-wszczeciu-postepowan-w-sprawie -ustalenia-.html 04.05.2024, 21:49

## Ogłoszenie Wojewody Świętokrzyskiego o wszczęciu postępowań w sprawie ustalenia odszkodowań za nieruchomości o nieuregulowanych stanach prawnych

Wojewoda Świętokrzyski informuje, że zostały wszczęte z urzędu postępowania administracyjne w sprawie ustalenia odszkodowań za nieruchomości o nieuregulowanych stanach prawnych położonych w obrębie 22 Sudół, gm. Bodzechów, oznaczonych jako działki: - nr 64/1 o pow. 0,0017 ha, - nr 156/1 o pow. 0,0021 ha, nr 157/1 o pow. 0,0038 ha, nr 157/2 o pow. 0,0049 ha, nr 157/3 o pow. 0,0027 ha, nr 262/7 o pow. 0,0959 ha, - nr 223/1203 o pow. 0,3815 ha, - nr 645/1 o pow. 0,0044 ha.

Wydział Skarbu Państwa i Nieruchomości

## Pliki do pobrania

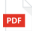

[Ogłoszenie Wojewody Świętokrzyskiego o wszczęciu postępowań w sprawie ustalenia](http://bip.kielce.uw.gov.pl/download/2/13388/ogloszenie-SPNVII75701851861901932016.pdf) oďszkodowań źa nieruchomości ó nieuregulowanych stanach prawnych 70.21 KB Data publikacji : 02.11.2016 10:00

## Metryka strony

Data publikacji : 02.11.2016 Obowiązuje od : 03.11.2016 Obowiązuje do : 17.11.2016 Data wytworzenia : 02.11.2016 Data modyfikacji : 08.11.2016 [Rejestr zmian](http://bip.kielce.uw.gov.pl/bip/changelog/10555,dok.html)

Wytwarzający / odpowiadający: Świętokrzyski Urząd Wojewódzki w Kielcach Osoba publikująca: Robert Szczerba

[Drukuj](javascript:winopen() [Generuj PDF](http://bip.kielce.uw.gov.pl/bip/ogloszenia/10555,Ogloszenie-Wojewody-Swietokrzyskiego-o-wszczeciu-postepowan-w-sprawie-ustalenia-.pdf) [Powiadom](http://bip.kielce.uw.gov.pl/bip/notify/10555,dok.html?poz=ogloszenia&drukuj=window&keepThis=true&TB_iframe=true&height=450&width=400) [Powrót](javascript:history.go(-1))